#### **Univ.-Prof. Dr. habil. Gabi Troeger-Weiß** Rheinland-Pfälzische Regionalentwicklung Technische Universität und Raumordnung Kaiserslautern P Landau

Dr.-Ing. Kirsten Mangels | Dr.-Ing. Swantje Grotheer | Dipl.-Ing. Susanne Eisel | Dipl.-Ing. Makbule Engelhardt | M.Ed. Lea Mahl M.Sc. Nino Pfundstein | M.Sc. Marvin Stiewing | M.Sc. Tobias Weber

# **Layout- und Zitiervorgaben für Studien- und Abschlussarbeiten am Lehrstuhl Regionalentwicklung und Raumordnung**

# **Layoutvorgaben**

# **Deckblatt**

Das Deckblatt kann frei gestaltet werden. Folgende Angaben müssen jedoch enthalten sein:

- Name(n) und/oder Matrikelnummer(n) der/des Bearbeitenden
- Angabe zum Studiengang
- Angabe zur Art der Studienleistung (Modulhausarbeit, Bachelorarbeit, Masterarbeit etc.) und ggf. Angabe der Lehrveranstaltung(en) in deren Rahmen die Studienleistung erbracht wird
- Angabe zum Semester und zum Abgabetermin
- ggf. Angaben zu dem/den Betreuenden

# **Textlayout**

#### **Seitenränder**

oben: 3,0cm; unten: 3,0cm; innen: 2,5cm; außen: 2,0cm (gegenüberliegende Seiten, doppelseitiger Druck)

#### **Schriftart**

Arial 11 pt (Standard, ähnliche Schriftart möglich)

#### **Absatz Standard**

Zeilenabstand 13 pt, Abstand nach Absatz 11 pt bzw. eine Leerzeile, Blocksatz

### **Aufzählungen**

Einzug Tab. hängend 0,5 cm

### **Seitenzahlen**

Schriftgröße 9 pt rechtsbündig

#### **Fußnotentext**

Schriftgröße 9 pt, Zeilenabstand einfach, Einzug hängend / Tab: 0,5 cm (Fußnotentext mit Großbuchstaben beginnen und mit einem Punkt beenden)

#### **Abbildungs-/Tabellenquellenangaben**

Schriftgröße 9 pt, Zeilenabstand einfach, Einzug hängend / Tab. 2,0 cm

### **Präsentationen**

Für Präsentationen von Studienarbeiten am Lehrstuhl Regionalentwicklung und Raumordnung bestehen **keine** Vorgaben zu Layout und Gestaltung. Bei der Gestaltung der Folien ist jedoch auf folgendes zu achten:

- inhaltliche Qualität (aussagekräftige, sinnvolle und sachlich richtige Inhalte)
- grafische Qualität (ansprechende Gestaltung, einheitliches Layout und Lesbarkeit)
- Quantität (gezielter Einsatz der Inhalte und Verzicht auf "Lückenfüller")

Bitte verwenden Sie möglichst einen hellen Hintergrund, um Ausdrucke zu erleichtern.

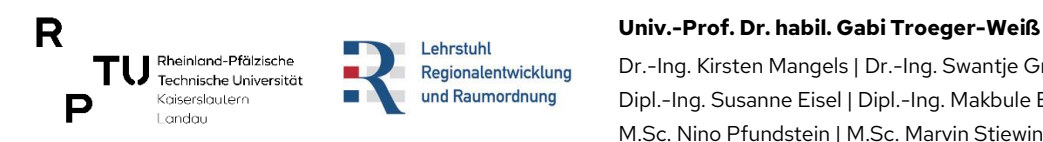

# **Abbildungen und Tabellen**

Abbildungen und Tabellen sind im Text mit fortlaufender Nummer und Titel oberhalb der Abbildung bzw. Tabelle sowie einer Quellenangabe unterhalb der Abbildung zu versehen. Es ist anzugeben, ob es sich um eine selbst erstellte Abbildung bzw. Tabelle handelt (**Entwurf**) oder ob diese aus einer **Quelle** übernommen wurde.

Bitte verwenden Sie bei Arbeiten oder Präsentationen weder das Logo des Lehrstuhls, noch geben Sie bei Abbildungen den Lehrstuhl unter "Entwurf" an.

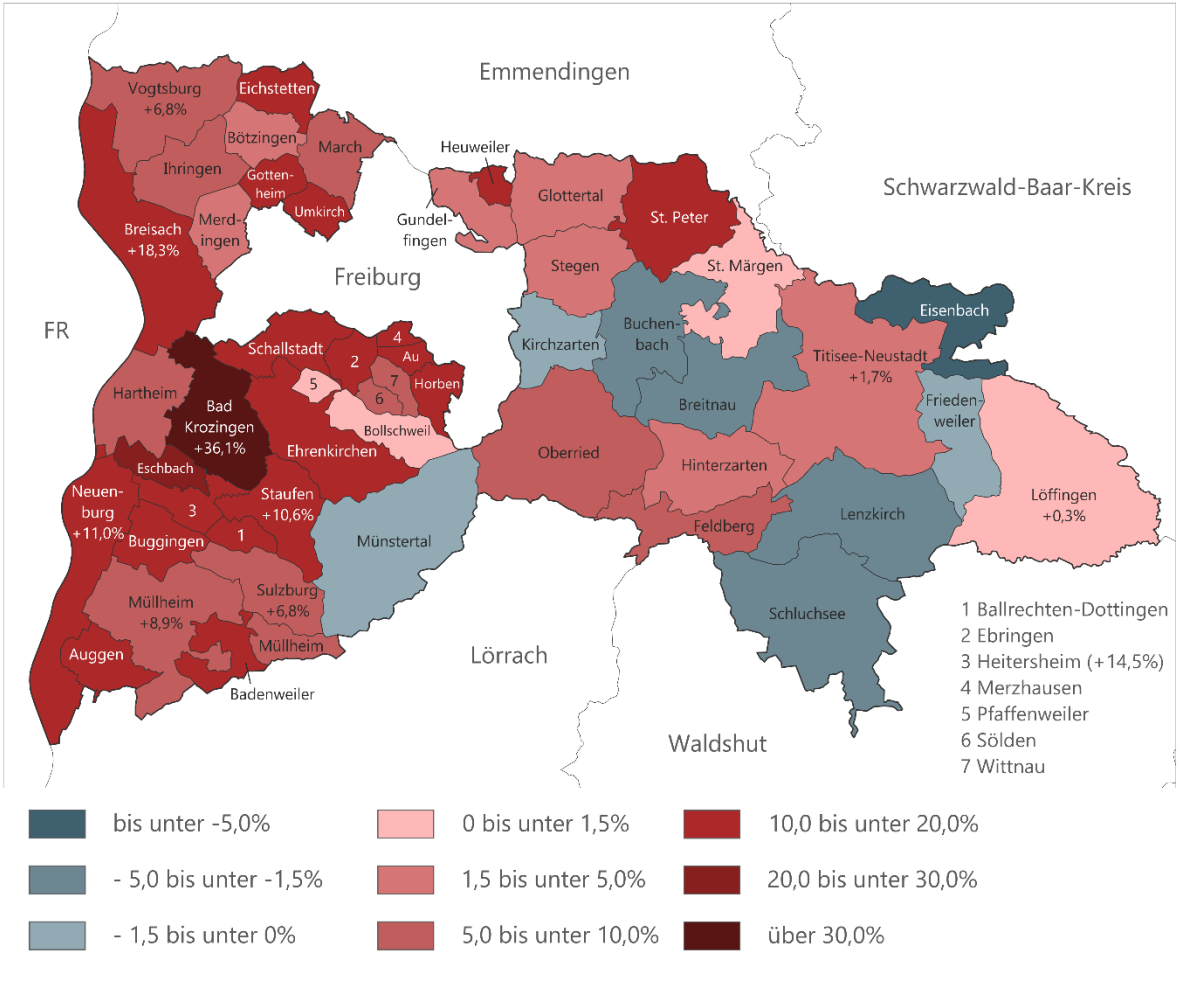

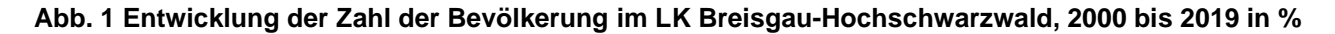

Entwurf: Eigene Darstellung Lehrstuhl Regionalentwicklung und Raumordnung, TU Kaiserslautern 2021 Quelle: Statistisches Landesamt Baden-Württemberg, Stuttgart 2021

### **Tab. 1 Zentrale Kennziffern des Bundeslandes Oberösterreich im Vergleich**

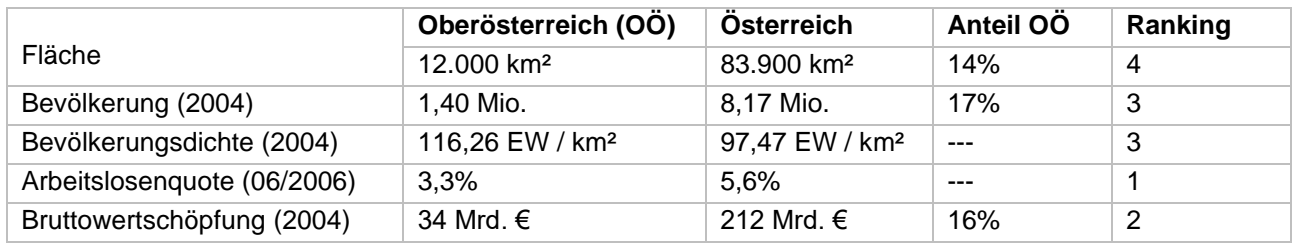

Entwurf: Eigene Darstellung Lehrstuhl Regionalentwicklung und Raumordnung, TU Kaiserslautern 2007 Quelle: Eigene Berechnungen nach Statistik Austria, Reihen 'Bevölkerung', 'Geographische Übersichten', 'Beschäftigung und Arbeitsmarkt' und 'Volkswirtschaftliche Gesamtrechnung', Wien 2006

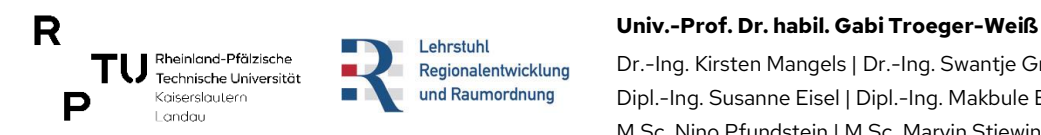

# **Gliederungssystem**

Für die Ausarbeitungen ist ein numerisches Gliederungssystem mit folgenden Vorgaben für die textliche Ausarbeitung zu wählen:

### **1. Gliederungsebene**

Arial 13 pt fett, Abstand vor/nach Zeile: 26/13 pt

#### **1.2 Gliederungsebene 2**

Arial 11 pt fett, Abstand vor/nach Zeile: 22/11 pt

#### **1.2.1 Gliederungsebene 3**

Arial 11 pt fett, Abstand vor/nach Zeile: 11/11 pt

#### **1.2.1.1 Gliederungsebene 4**

Arial 11 pt fett, Abstand vor/nach Zeile: 11/6 pt

#### **Aufzählungen sind im Text folgendermaßen zu formatieren:**

• Einzug Tab. hängend 0,5 cm, Abstand nach Absatz 3 pt

### **Gliederung der Arbeit und Inhaltsverzeichnis**

Die Gliederung einer Arbeit muss immer vom Thema ausgehen. Untergliederungspunkte sind weniger wichtig als Hauptpunkte. Bei der Gliederung ist zu beachten, dass wer A sagt auch B sagen muss, d.h. auf 3.1 muss mindestens folgen: 3.2. Sich entsprechende (Unter-)Punkte sollten möglichst gleichgewichtig sein. Das Inhaltsverzeichnis der Arbeit sollte in **abgestufter Anordnung** formatiert werden und Seitenzahlen enthalten.

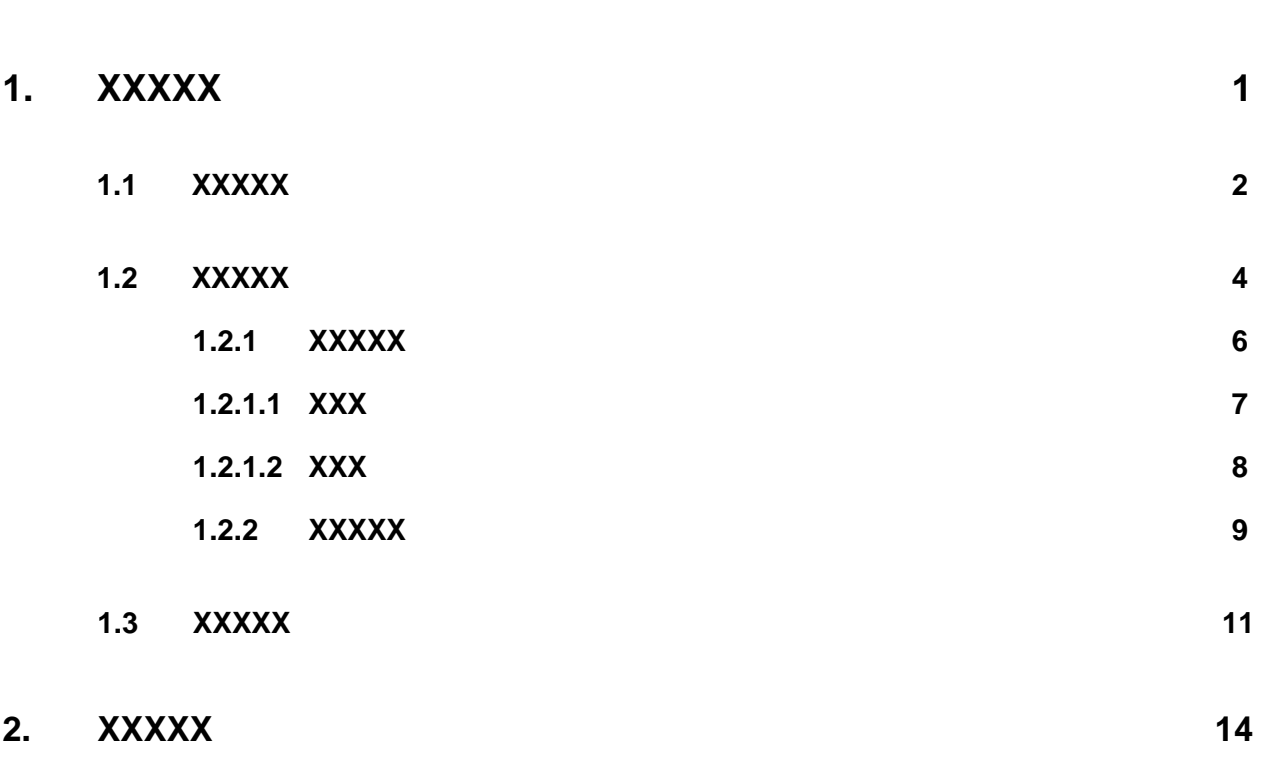

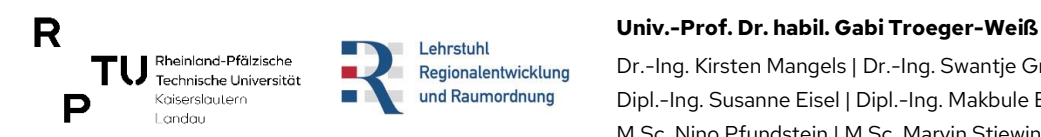

# **Zitierweise und Literaturverzeichnis**

## **Zitierweise**

Es sind grundsätzlich alle in einer wissenschaftlichen Arbeit übernommenen Gedankengänge bzw. Aussagen (wörtliche Zitate) anderer Autoren zu zitieren. Diese sind in der Arbeit in **Fußnoten** kenntlich zu machen, damit die Quellenangabe nachprüfbar ist. Ebenso müssen sämtliche mit Hilfe von Künstlicher Intelligenz erzeugten Texte oder Textpassagen in der Arbeit kenntlich gemacht werden.

Darüber hinaus sollte in einer wissenschaftlichen Arbeit auch auf weiterführende Literatur verwiesen werden, wenn der Verfasser einen Themenbereich nicht selbst erschöpfend behandeln kann. Die Fußnotenzeichen (Nummern) sind direkt an das Zitat anzufügen. Fußnotenzeichen sind fortlaufend in der gesamten Arbeit durchzunummerieren.

Es wird unterschieden zwischen wörtlichen Zitaten und sinngemäßen bzw. nicht wortgetreuen Wiedergaben von Zitaten. Bei sinngemäßen Zitaten beginnt der Quellenverweis in der Fußnote mit dem Hinweis "vgl." (vergleiche).

#### **Beispiel für ein wörtliches Zitat**

#### **Original**

Raumordnung und Landesplanung sind zu einer Forderung unserer Zeit geworden. Angesichts der Ansprüche, die unsere Gesellschaft an Grund und Boden stellt, lässt sich die Notwendigkeit staatlichen Eingriffs zum Zwecke einer zeitgemäßen Ordnung des Raumes ernsthaft nicht in Zweifel ziehen.

#### **Zitat**

Hierin wird der Auffassung von Beeger gefolgt, der feststellt, dass "sich die Notwendigkeit staatlichen Eingriffs zum Zwecke einer *zeitgemäßen Ordnung des Raumes* ernsthaft nicht in Zweifel ziehen (lässt)."<sup>1</sup> Somit sind Raumordnung und Landesplanung als eine "Forderung unserer Zeit"<sup>2</sup> anzusehen.

#### **Hinweis**

Es wurden zwei Veränderungen vorgenommen und auch gekennzeichnet:

- das hinzugekommene Wort ("lässt") durch Klammerzeichen und
- die kursive Textformatierung ("zeitgemäßen Ordnung des Raumes") mit dem Hinweis in der Fußnote, dass die Hervorhebung vom Verfasser der Arbeit stammt.

### **Eintrag im Literaturverzeichnis**

Beeger, Helmut (1994): Die Südpfalz als Wirtschafts- und Planungsregion, in: Domhardt, Hans-Jörg; Jacoby, Christian (Hrsg.): Raum- und Umweltplanung im Wandel, Festschrift für Hans Kistenmacher. Kaiserslautern, S. 201-210.

Bei **Internetquellen** sind der Anbieter, die vollständige URL der Webseite sowie das Datum des letzten Zugriffs anzugeben. Sofern Angaben zum Autor vorhanden sind, ist folgende Form anzuwenden:

Huber, Wolfgang: Menschenwürde und Forschungsfreiheit, unter: http://www.ekd.de/vortraege/2002/bioethik\_huber-020128.html (abgerufen am 26.04.2010).

<sup>1</sup> Beeger, Helmut (1994): Die Südpfalz als Wirtschafts- und Planungsregion, in: Domhardt, Hans-Jörg; Jacoby, Christian (Hrsg.): Raum- und Umweltplanung im Wandel, Festschrift für Hans Kistenmacher, S. 206; Hervorhebung durch den Verfasser.

<sup>2</sup> Ebenda.

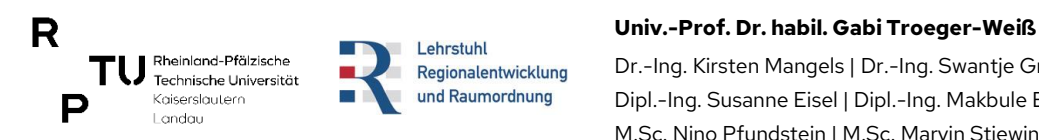

# **Literaturverzeichnis**

Das Literaturverzeichnis befindet sich am Ende der Arbeit. Es beinhaltet alle im Text zitierten bzw. angegebenen Quellen und umfasst auch die Werke, die bei der Erstellung der Arbeit Verwendung fanden (d.h. gelesen wurden) und mit dem Inhalt der Arbeit im Kontext stehen, aber auf die nicht direkt verwiesen wird.

Das Literaturverzeichnis ist in **bibliographischer Vollständigkeit** und in **alphabetischer Reihenfolge** (die Namen der Verfasser und Herausgeber sind maßgebend) anzufertigen. **Internetquellen** sind im Literaturverzeichnis separat aufzulisten.

Ist ein(e) Autor bzw. Herausgeber mit mehreren Publikationen vertreten, so werden diese in chronologischer Reihenfolge genannt. Wenn in einem Jahr mehrere Arbeiten eines Verfassers bzw. Herausgebers erschienen sind, wird hinter die Jahreszahl ein Kleinbuchstabe gesetzt (a, b, c, ...), der an der entsprechenden Stelle in den Fußnoten ebenfalls mitgenannt werden muss.

Folgende Angaben sind für die Quellen zu machen:

- Verfasser bzw. Herausgeber mit vollem Namen und Vornamen, ergänzt um die Angabe des Erscheinungsjahrs in Klammern
- korrekter, vollständiger Titel der Veröffentlichung
- ggf. Art der Veröffentlichung
- ggf. Veröffentlichungsreihe mit Angabe der Nummer
- Ortsangabe
- bei Buchbeiträgen sind zusätzlich das Sammelwerk und die Seitenzahlen mit anzugeben
- bei Aufsätzen in Fachzeitschriften keine Ortsangabe, sondern Angabe der Zeitschrift mit Heftnummer und Jahresangabe sowie Seitenzahlen
- bei Internetquellen sind der Anbieter (ggf. Autor), die Vollständige URL der Webseite sowie das Zugriffsdatum anzugeben
- studienbegleitende Materialien der Universität (z.B. Vorlesungsfolien) gehören nicht zur zitierfähigen Literatur

# **Abbildungs-/ Tabellenverzeichnis**

Zusätzlich zum Literaturverzeichnis befinden sich am Ende der Arbeit ein Abbildungs- und ein Tabellenverzeichnis. Diese dienen der Übersicht aller verwendeten Abbildungen bzw. Tabellen. Alle Abbildungen bzw. Tabellen werden mit Abbildungs-/Tabellennummer, Titel und der Angabe auf welcher Seite sich die Abbildung bzw. Tabelle befindet aufgelistet:

Seite 2 Abbildung 1: Administrative Struktur des Bundeslands Oberösterreich

Seite XY Abbildung 2: XXXX

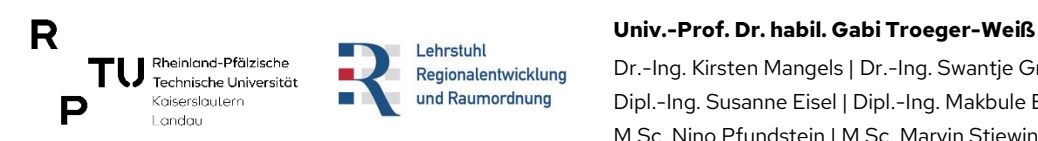

# **Eigenständigkeitserklärung, Hilfsmittel und Verfassernachweis**

# **Eigenständigkeitserklärung, Verwendung von Hilfsmitteln (z.B. ChatGPT)**

Sämtliche am Lehrstuhl Regionalentwicklung und Raumordnung erstellten Studienarbeiten sind mit einer Eigenständigkeitserklärung zu versehen, welche sich am Ende der Arbeit befindet. Sofern Hilfsmittel verwendet wurden, ist dies in der Arbeit an entsprechender Stelle (z.B. bei der Methodik) kenntlich zu machen.

Als Hilfsmittel ist wie z.B. die Rechtschreibprüfung in der Textverarbeitung Word auch die Einbindung von KI-Anwendungen (z.B. ChatGPT) bei der Erstellung von Studienarbeiten zulässig – z.B. bei der Strukturierung der Arbeit oder der Erstellung einzelner Textpassagen. Voraussetzung ist aber die vollständige Transparenz, d.h. alle methodischen Ansätze und verwendeten Werkzeuge sind unbedingt offenzulegen.

#### **Beispiel für eine Eigenständigkeitserklärung**

Hiermit erkläre ich, dass ich die vorliegende Arbeit eigenständig verfasst, keine anderen als die angegebenen Quellen und Hilfsmittel verwendet sowie die aus fremden Quellen (einschließlich Internetquellen) direkt oder indirekt übernommenen Stellen/Gedanken als solche kenntlich gemacht habe. Als Hilfsmittel in diesem Sinne gilt insbesondere auch die Verwendung von Künstlicher Intelligenz (KI).

Kaiserslautern, den TT.MM.JJJJ

Unterschrift / gez. Autor XY

#### **Verfassernachweis**

Sofern mehrere Verfasser bei der Erstellung einer Studienarbeit beteiligt sind, ist ein gemeinsamer Verfassernachweis anzufertigen, welcher sich am Ende der Arbeit befindet. Aus diesem muss eindeutig hervorgehen, welcher Autor den jeweiligen Kapiteln der Arbeit sowie eigenen Abbildungen und Tabellen zuzuordnen ist.

#### **Beispiel für einen Verfassernachweis**

Kapitel 1 Seite 1-4 Autor A

Abbildungen X, Y und Z Seiten 2,3 und 7 Autor B

#### **Hinweise zum Gendern in wissenschaftlichen Arbeiten**

Bei der Erstellung von Studienarbeiten am Lehrstuhl Regionalentwicklung und Raumordnung besteht keine allgemeine Pflicht zum Gendern. Es wird jedoch empfohlen, eine geschlechterneutrale Schreibweise (Studierende, Bürger:innen, etc.) zu verwenden oder bei Verwendung des Generischen Maskulinums auf das Thema zu verweisen, z.B. wie folgt:

Wir verwenden in dieser Arbeit bewusst abwechselnd männliche und weibliche Formen, oder nennen beide zusammen. An einigen Stellen benutzen wir das generische Maskulinum als geschlechtsneutrale Schreibweise. Selbstverständlich wenden wir uns damit ausdrücklich auch an alle Menschen, die sich nicht dem binären Geschlechtssystem zugehörig fühlen, haben uns aber aus Gründen der besseren Lesbarkeit gegen eine gegenderte Schreibweise entschieden.